# Modell alapú tesztelés

Majzik István BME Méréstechnika és Információs Rendszerek Tanszék

# Tartalomjegyzék

- Motiváció
	- Modellek (informális) szerepe a tesztelésben
	- Modell alapú tesztgenerálás
- Tesztgenerálás fedettségi kritériumokhoz
	- Direkt algoritmusok
	- Modellellenőrzők használata
	- Tesztgenerálás korlátos modellellenőrzéssel
- Tesztgenerálás hibakészlet alapján
	- Modell mutációk
	- Ekvivalencia relációk tesztgeneráláshoz
- Eszközök a tesztgeneráláshoz

Példa: Modellek (UML) felhasználása a tesztelésben

- Használati eset diagram: – Validációs tesztelés: tesztelendő használati esetek
- Osztály- és objektumdiagram
	- Modultesztelés: komponensek, interfészek azonosítása
- Állapottérkép és aktivitás diagram:
	- Modultesztelés: referencia struktúra alapú teszteléshez
- Üzenet-szekvencia és együttműködési diagram: – Integrációs tesztelés: forgatókönyvek származtatása
- Komponens diagram:
	- Rendszertesztelés: tesztelendő fizikai komponensek
- Telepítés diagram:
	- Rendszertesztelés: teszt konfiguráció

# Tartalomjegyzék

- Motiváció
	- Modellek szerepe a tesztelésben
	- Modell alapú tesztgenerálás
- Tesztgenerálás fedettségi kritériumokhoz
	- Direkt algoritmusok
	- Modellellenőrzők használata
	- Tesztgenerálás korlátos modellellenőrzéssel
- Tesztgenerálás hibakészlet alapján
	- Modell mutációk
	- Ekvivalencia relációk tesztgeneráláshoz
- Eszközök a tesztgeneráláshoz

## Modell alapú fejlesztési folyamat (részlet)

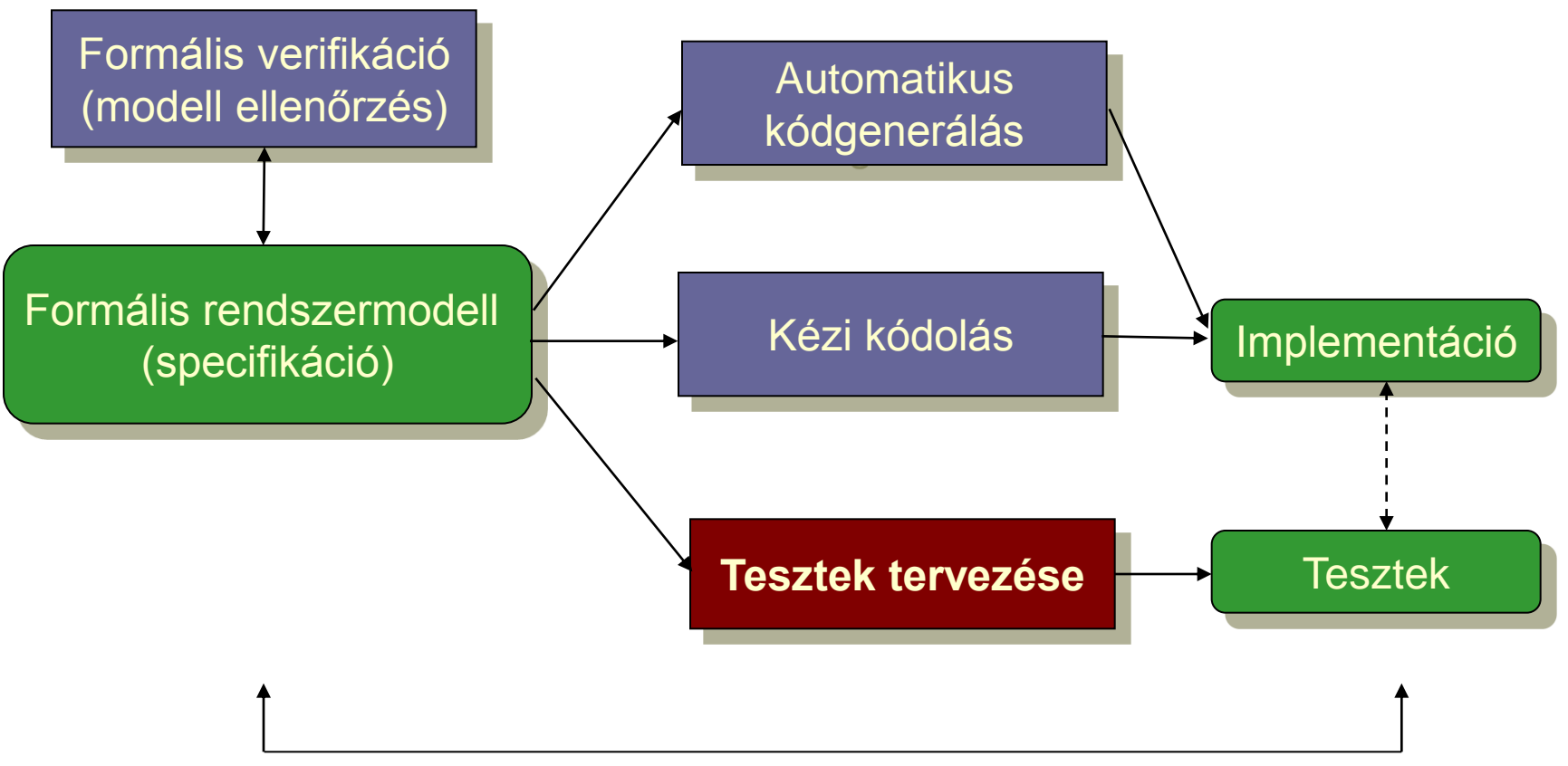

Specifikációnak megfelelő tesztek

#### Használati esetek

• Kézi kódolás esetén: Konformancia ellenőrzés

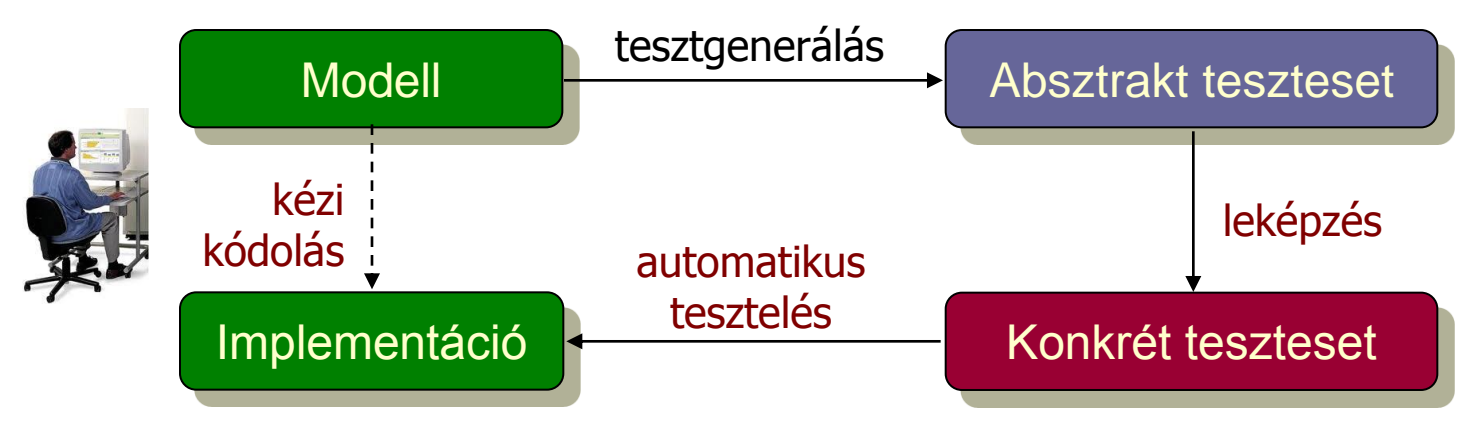

• Automatikus kódgenerálás esetén: Validáció

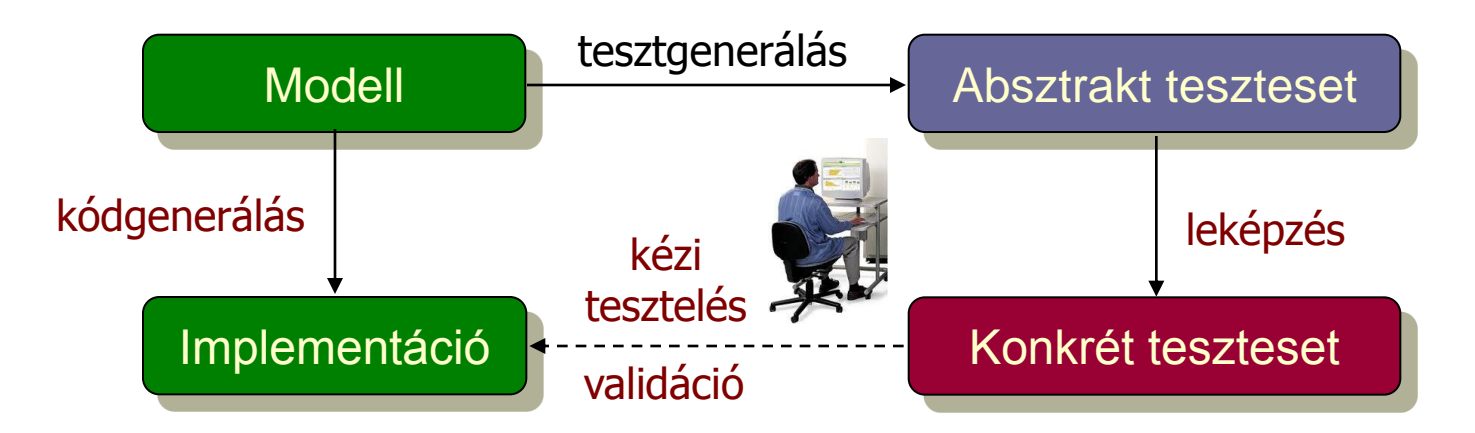

#### Modell alapú tesztelés alapfeladatai

- Rendszermodell és tesztelési kritérium alapján:
	- Tesztgenerálás (viselkedéshez, fedettséghez)
	- Teszt kiértékelő generálás (test oracle szintézis)
	- Teszt fedettség vonatkoztatása a modellre
	- Konformancia megállapítása a modellhez (mint specifikációhoz)

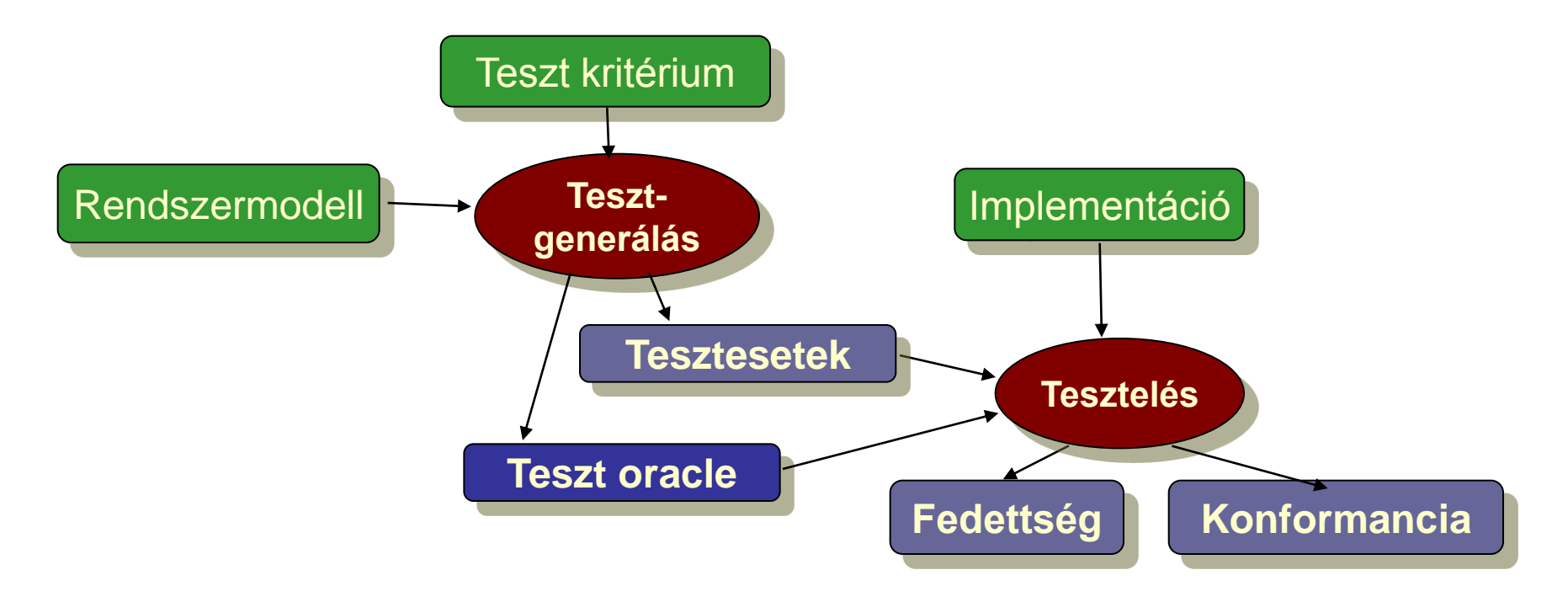

# Tartalomjegyzék

- Motiváció
	- Modellek szerepe a tesztelésben
	- Modell alapú tesztgenerálás
- Tesztgenerálás fedettségi kritériumokhoz
	- Direkt algoritmusok
	- Modellellenőrzők használata
	- Tesztgenerálás korlátos modellellenőrzéssel
- Tesztgenerálás hibakészlet alapján
	- Modell mutációk
	- Ekvivalencia relációk tesztgeneráláshoz
- Eszközök a tesztgeneráláshoz

# Tipikus alkalmazási terület

- Modell: Állapot alapú, eseményvezérelt működés
	- Eseményre triggerelt állapotátmenetek
	- Akciók (mint válasz jellegű kimenetek)
- Jellegzetes alkalmazások
	- Felhasználói felületek, webes alkalmazások
	- Beágyazott vezérlők
	- Kommunikációs protokollok
- Formalizmusok:
	- Automaták (FSM; Mealy, Moore, Büchi, …)
	- Magasabb szintű formalizmusok leképezhetők
		- UML állapottérkép, SCADE Safe Statechart, Simulink Stateflow, …
- Gráfelméleti algoritmusok
	- Algoritmus létezik sokféle tesztelési feladathoz
	- Optimális tesztek: Tipikusan NP-teljes algoritmusok

### Gráfelméleti algoritmus átmenet fedéshez

- Problémák megfeleltetése
	- Tesztelési probléma: Átmenetek fedése
		- Minden átmenet fedése teszt szekvenciával
		- A teszt szekvencia vigyen vissza a kezdeti állapotba
	- Gráfelméleti probléma: "New York-i utcaseprő" probléma
		- Egy irányított gráfban mi az a (legrövidebb) bejárási szekvencia, ami minden élet bejár és a kezdeti helyre visz vissza?
		- (Ugyanez nem irányított gráfban: "Kínai postás" probléma)
- Megoldás alapötlete:
	- Helyek polaritásainak számítása: Bejövő mínusz kimenő élek száma
	- Olyan élek duplikálása, amelyek pozitívtól negatív polaritású helyekig vezetnek, amíg minden hely nulla polaritású nem lesz
	- Euler-kör keresése az így adódó gráfban (lineáris algoritmus)
		- Euler-kör: Minden élet bejár; ilyen gráfban biztosan képezhető
	- Az Euler-kör bejárása adja a teszt szekvenciát

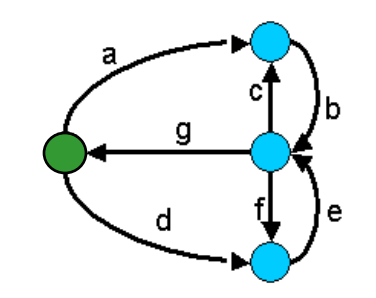

#### Egy példa átmenet fedéshez

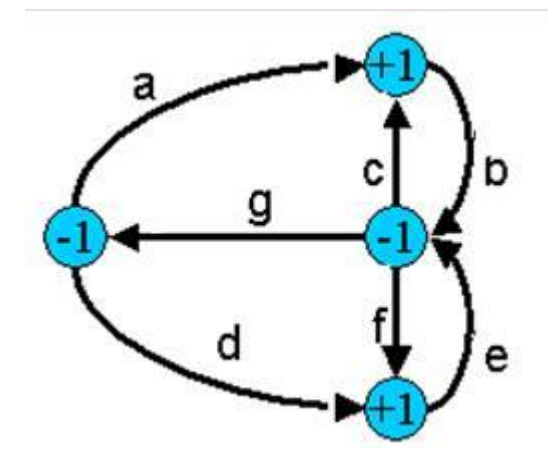

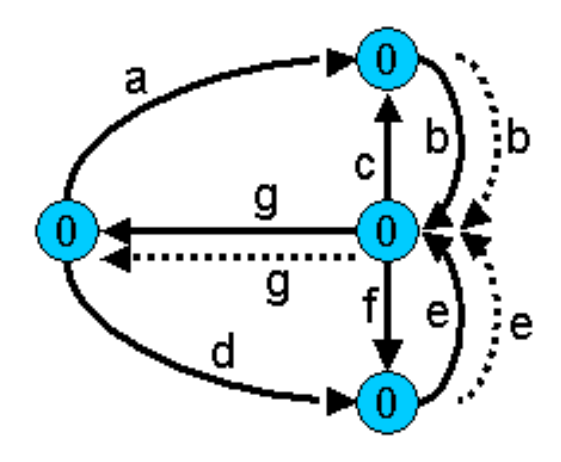

Eredeti gráf hely polaritásokkal

Duplikált élekkel kiegészített gráf (így Euler-gráf)

Bejárási szekvencia (Euler-kör): a b c b f e g d e g

# Gráfelméleti algoritmus átmenet kombináció fedéshez

- Problémák megfeleltetése
	- Tesztelési probléma: Átmenet kombinációk fedése
		- Minden lehetséges, egymás után n számú átmenetből álló sorozat fedése a teszt szekvenciával
		- A teszt szekvencia vigyen vissza a kezdeti állapotba
		- Legegyszerűbb eset: Minden lehetséges átmenet-pár fedése
	- Gráfelméleti probléma: "Bankrabló" probléma
		- (Legrövidebb) élszekvencia, amiben minden lehetséges n hosszú élsorozat előfordul (legegyszerűbb eset: n=2)
- Megoldás (de Bruijn algoritmus) alapötlete (n=2):
	- Duális gráf megkezdése: Az eredeti gráf éleiből helyek lesznek
	- Az eredeti gráfban létező élpárok esetén él behúzása a duális gráfba az élek által meghatározott helyek közé
	- A duális gráf kiegészítése (élek duplikálásával) Euler-gráffá
	- Az így kapott gráfban az Euler-kör adja a teszt szekvenciát

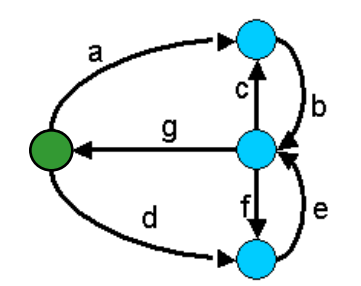

#### Egy példa átmenet kombináció fedéshez

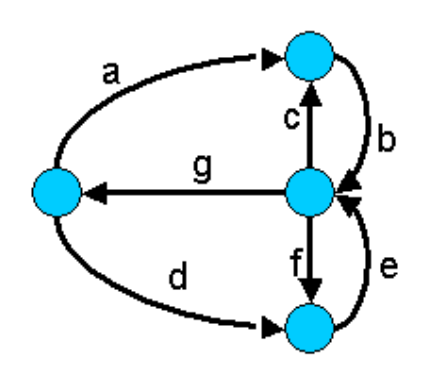

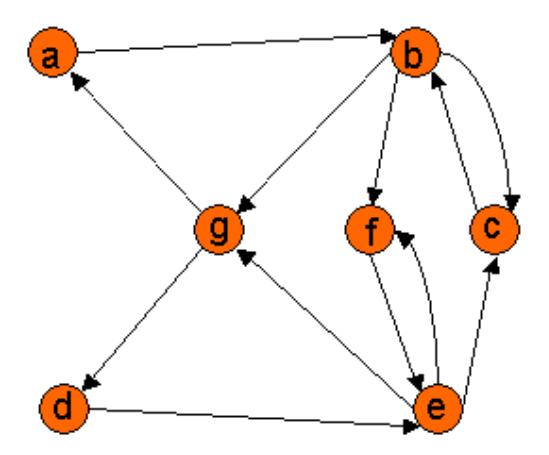

Eredeti gráf

#### Duális gráf az élpárokkal

Bejárási szekvencia a duális gráf alapján élpárok fedéséhez: a b c b f e c b g d e f e g

# Gráfelméleti algoritmus konkurens átmenet fedéshez

- Problémák megfeleltetése
	- Tesztelési probléma:

Konkurens tesztelés átmenetek fedéséhez

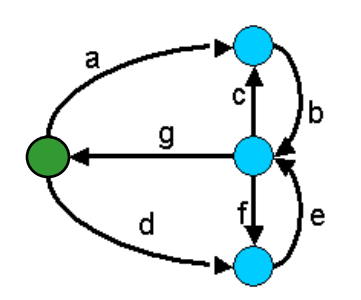

- Teljes átmenet fedés a cél, de több tesztelő van
- Célszerű egyenletesen megosztani a problémát, hogy a legrövidebb idő alatt végezzenek; mindegyik a kezdőállapotból kezd
- Feltétel: Egy bemenettel bárhonnan kezdőállapotba vihető a rendszer
- Gráfelméleti probléma: "Utcaseprő brigád" probléma
- Megoldás: Egy heurisztika (nem optimális megoldás)
	- Egy-egy bejáráshoz k felső határ megadása
	- Olyan élszekvencia keresése, amely a legtöbb eddig nem érintett élet tartalmazza, de legfeljebb k hosszú; a végén kezdőállapotba vezérelve a bejárást
	- Ezután újabb élszekvenciák felvétele, amíg van be nem járt él
	- A k felső határ csökkentésével lehet próbálkozni

# Egy példa konkurens átmenet fedéshez

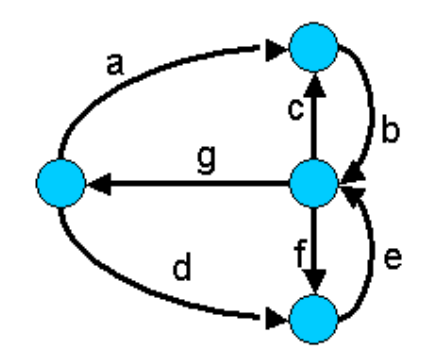

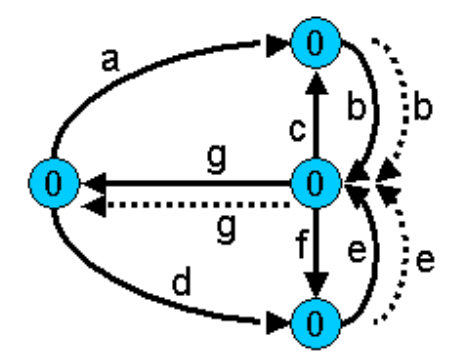

Eredeti bejárási szekvencia (Euler-kör, egy tesztelő): a b c b f e g d e g Egy lehetséges (nem optimális) megosztás: – Tesztelő 1: a b c b f e g (7 időegység kell) – Tesztelő 2: d e g Egy jobb megosztás (heurisztikával): – Tesztelő 1: a b c b g (5 időegység kell) – Tesztelő 2: d e f e g

# Tartalomjegyzék

- Motiváció
	- Modellek szerepe a tesztelésben
	- Modell alapú tesztgenerálás
- Tesztgenerálás fedettségi kritériumokhoz
	- Direkt algoritmusok
	- Modellellenőrzők használata
	- Tesztgenerálás korlátos modellellenőrzéssel
- Tesztgenerálás hibakészlet alapján
	- Modell mutációk
	- Ekvivalencia relációk tesztgeneráláshoz
- Eszközök a tesztgeneráláshoz

# Alapötlet

- Tipikus konformancia tesztelési kritériumok:
	- Vezérlés alapú: Állapotok, átmenetek lefedése, Be- és kimenő átmenet-párok lefedése egy-egy állapothoz
	- Adatfolyam alapú: Változó definiálások és felhasználások lefedése
- Tesztgeneráláshoz szükséges:
	- $-$  Állapottér bejárása  $\leftarrow$  Modellellenőrző is ezt csinálja
- Alapötlet:
	- Járja be a modellellenőrző az állapotteret!
	- Irányítsuk úgy, hogy az általa adott ellenpélda legyen a teszteset!

#### A modellellenőrző használata tesztgenerálásra

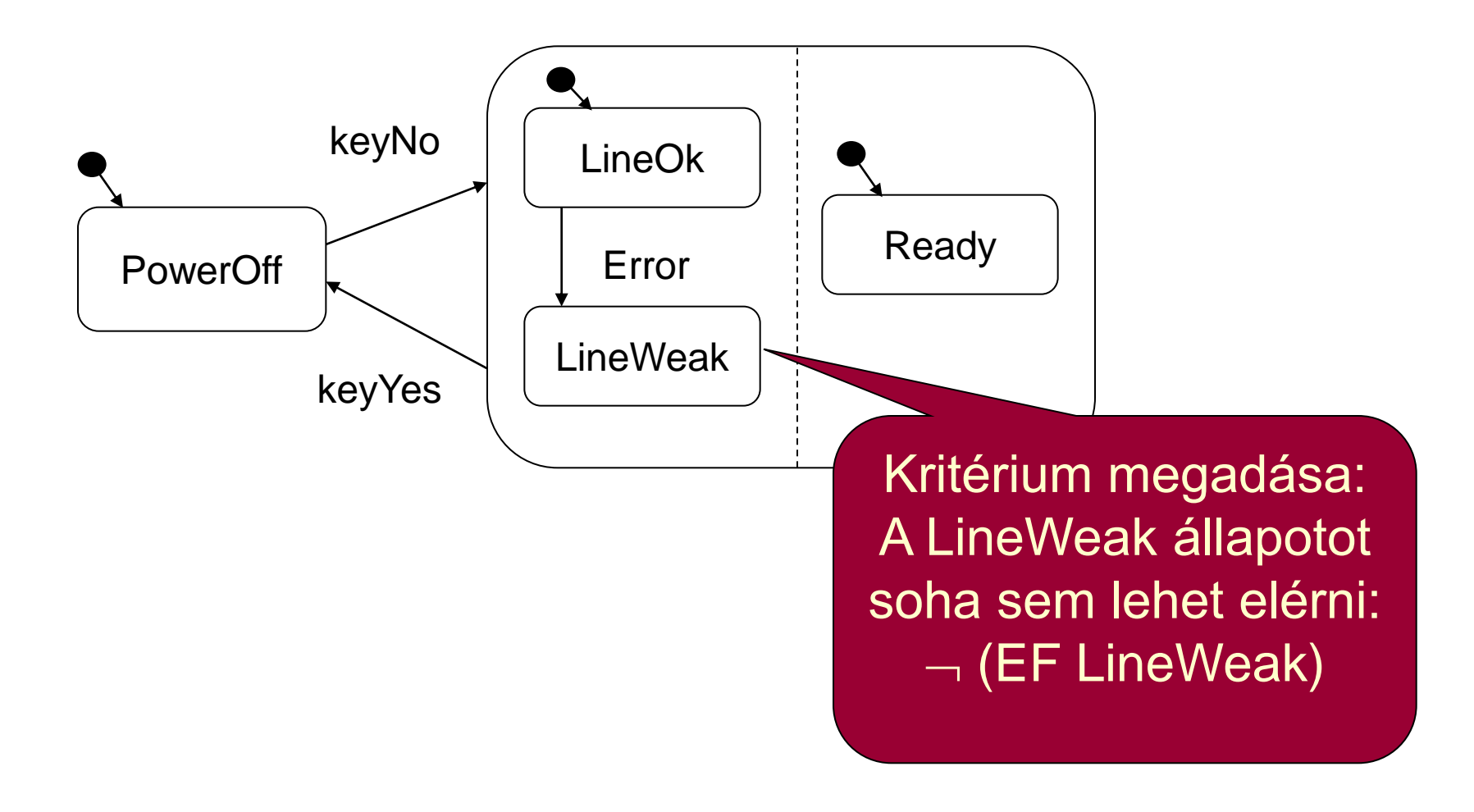

#### A modellellenőrző használata tesztgenerálásra

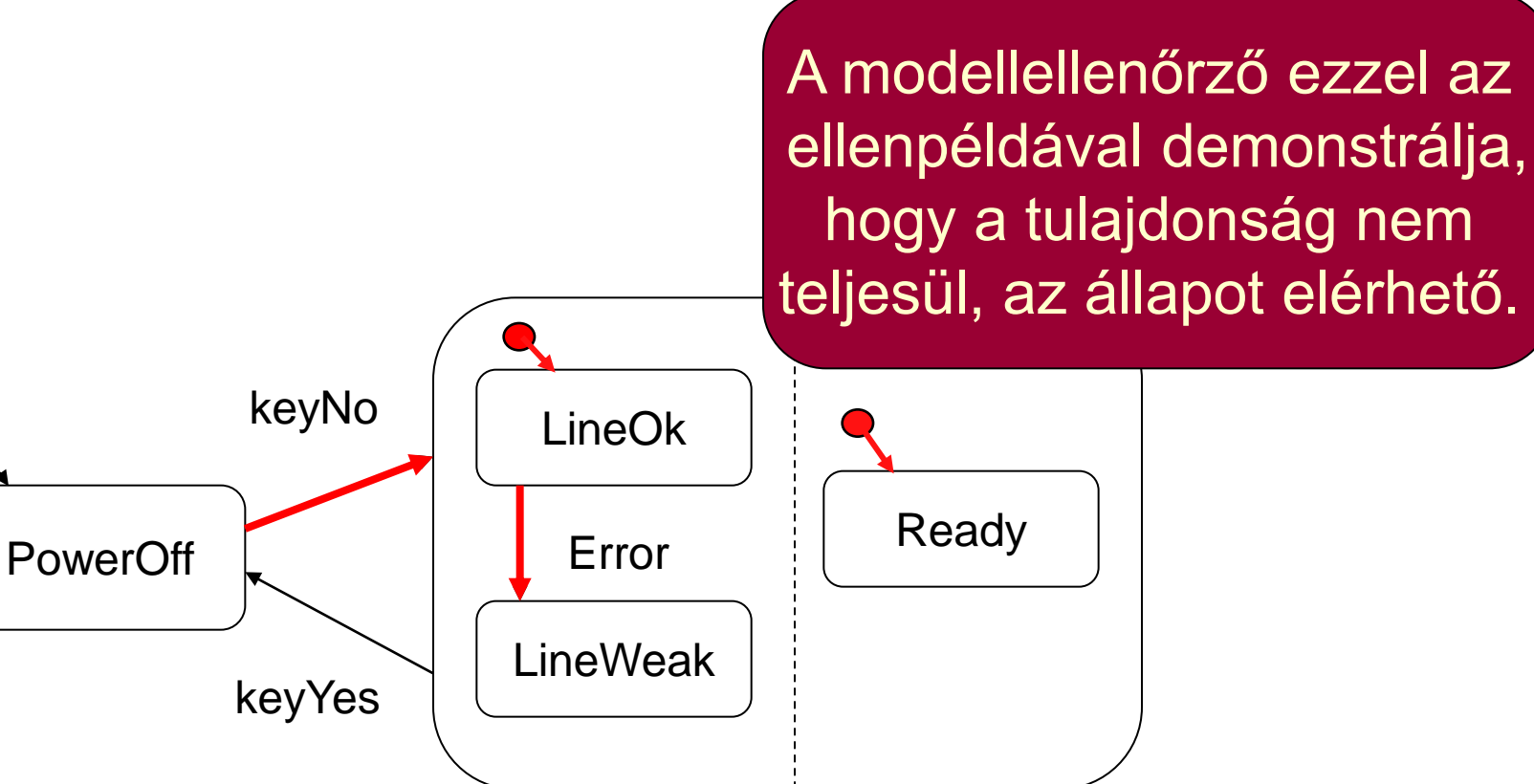

Ez viszont pontosan egy, a LineWeak állapotot lefedő teszteset!

#### Automatikus tesztgenerálás

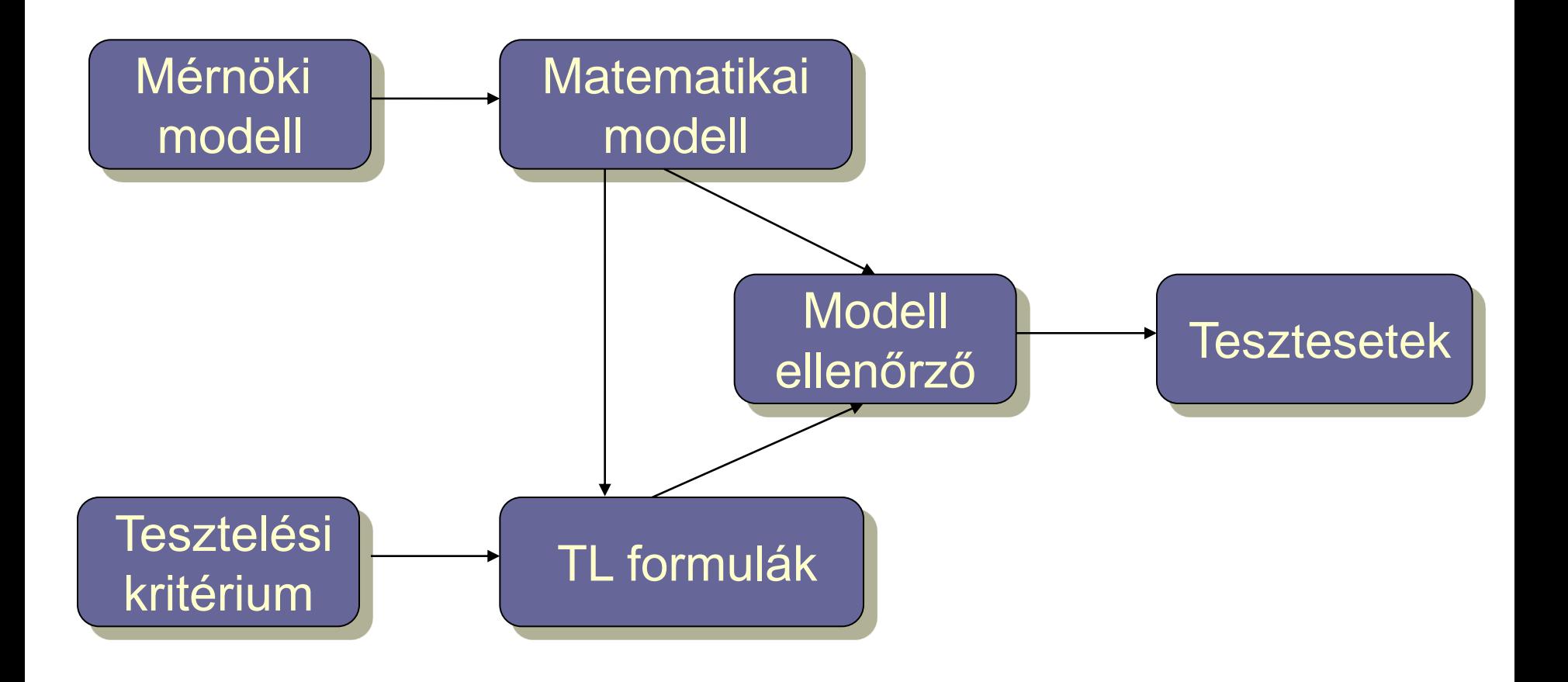

# Egy megvalósítás

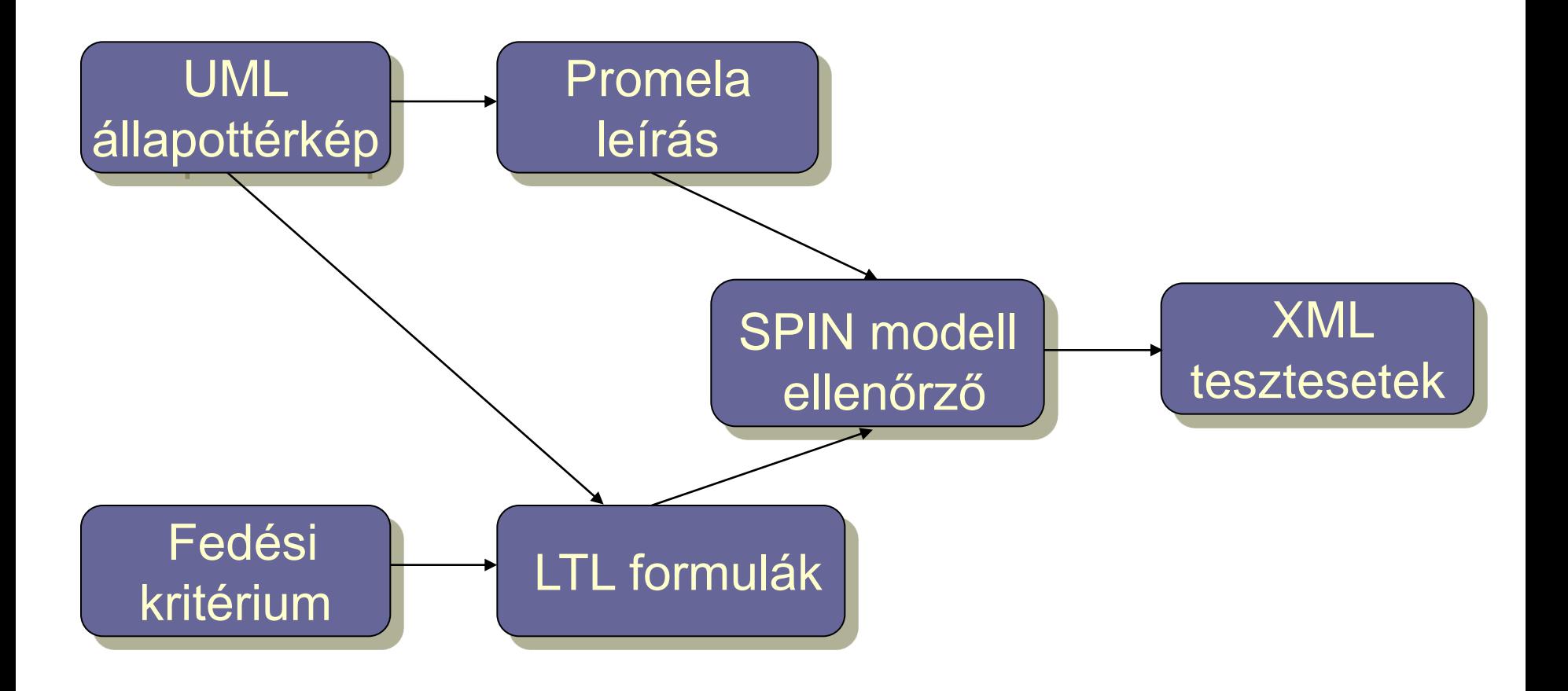

Fedettségi kritériumok mint TL kifejezések

- Címkék a modellben v változóra (predikátumok):
	- $-\text{def}(v)$
	- $-$  c-use(v)
	- $-$  p-use(v)
	- implicit-use(v)

A változó használata implicit átmenet feltételében. Implicit átmenet: Helyben maradást jelent (az adott feltétel mellett); ez is tesztelhető.

- Karakterisztikus függvények (állapotváltozókkal):
	- s: adott s állapotban való tartózkodás
	- t: adott t átmenet tüzelése (állapot és következő állapot)
- Állapothalmazok  $(\rightarrow$  predikátumok diszjunkcióval):
	- $d(v)$ : minden def(v)
	- u(v): minden c-use(v) vagy p-use(v)
	- im-u(v): minden implicit-use(v)
	- exit: megfelelő állapotok új teszthez (pl. kezdőállapotok)

Vezérlés alapú fedettségi kritériumok

• Állapotfedés:  $\{\neg \textsf{EF}\ s\mid s\textsf{ alapszintű állapot}\}$ 

Ha megfelelő stabil állapot is kell újabb teszthez:  $\{-EF$  (s  $\wedge$  EF start) | s alapszintű állapot} (a további képletekben EF start kihagyva)

- Gyenge átmenet fedés:  $\left\{\lnot$  EF t | t átmenet}
- Erős átmenet fedés:  $\{-EF \t{t} \mid t \t{a}$ tmenet}  $\cup \{-EF \t{it} \mid t \t{implicit} \t{a}$ tmenet} maradás) is tesztelve

Erős fedés: Implicit

Kritériumhalmaz!

átmenetek (helyben

# Adatfolyam alapú fedettségi kritériumok (ismétlés)

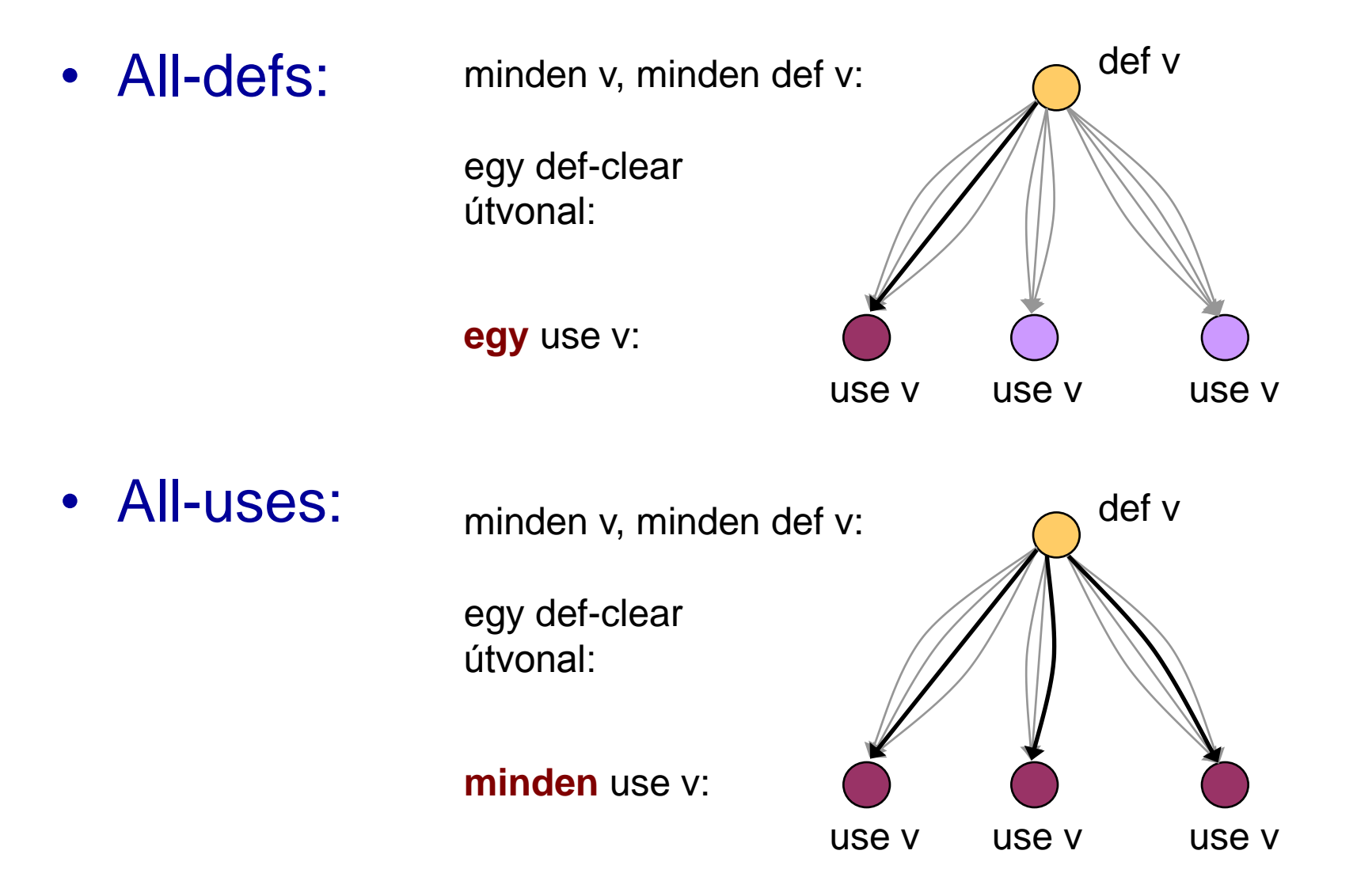

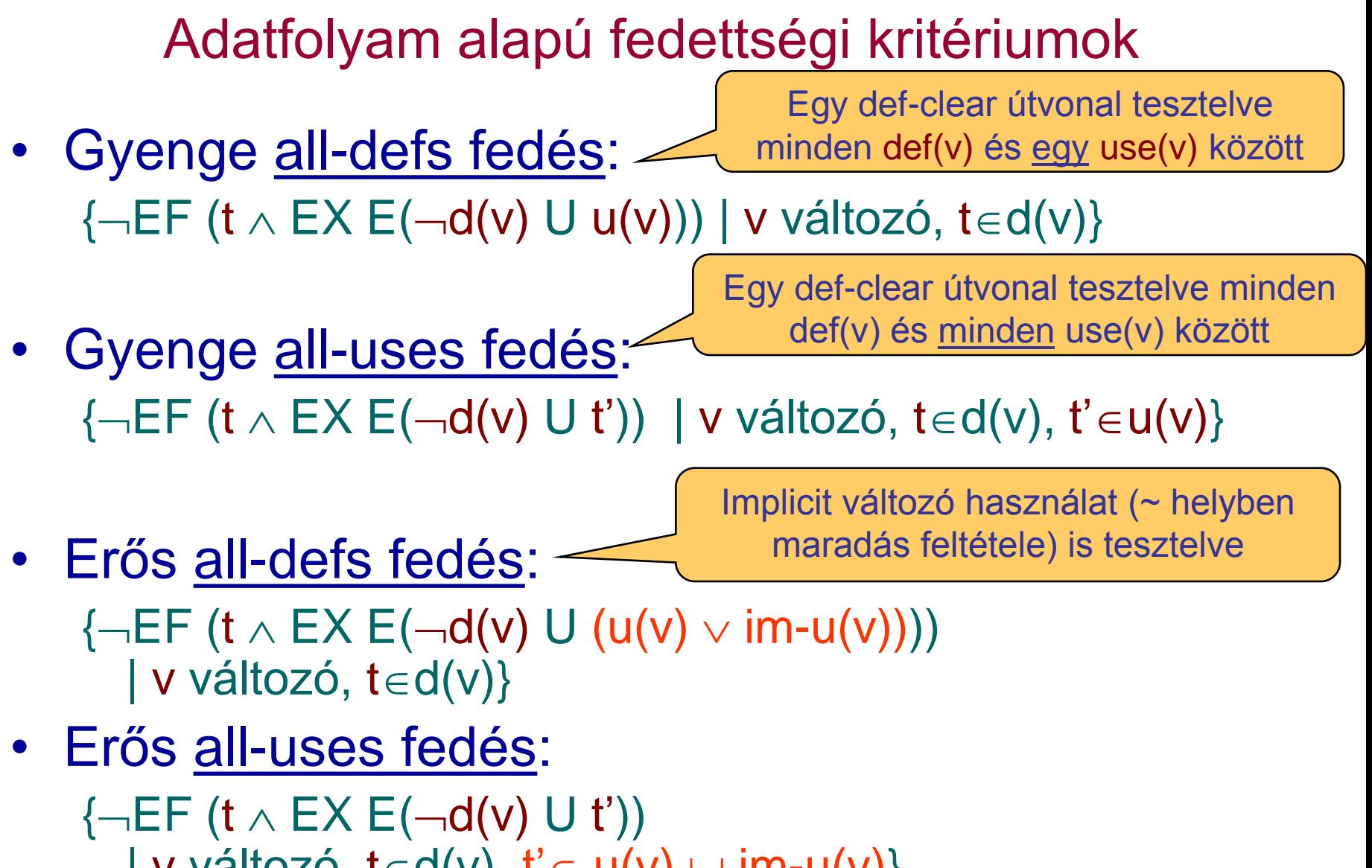

| v változó, t $\in d(v)$ , t' $\in u(v)$   $\cup$  im-u(v)}

# Jellegzetességek

- Modellellenőrző képességei:
	- Csak egy ellenpéldát generál
	- Így nem generálhatók tesztek olyan fedettségi kritériumokhoz, ahol minden ellenpéldára szükség van
		- Pl. all-du-paths kritérium (minden def-clear útvonal egy def-use párhoz)
- Absztrakt teszt eset adódik
	- Csak a bemeneti szekvencia kötött
	- Elvárt kimeneteket meg kell határozni (szimulációval)
- Nemdeterminisztikus modellek esete:
	- Egy bemeneti szekvenciához több bejárás (cél állapot)
	- Teszt végrehajtásakor figyelembe kell venni

# Optimalizáció

- Modellellenőrző feladata:
	- Állapottér hatékony bejárása: Gyorsan, kis tárigénnyel
- A tesztgenerálás célja:
	- Gyorsan minél rövidebb ellenpéldát találni
	- $\rightarrow$  Speciális beállítások szükségesek a modellellenőrzőben
	- Legrövidebb/legkisebb tesztkészlet kiválasztása: NP-teljes probléma!
- Lehetőségek (pl. SPIN esetén):
	- Szélességi keresés az állapottérben (BFS)
	- Mélységi keresés, de mélységkorláttal (limited DFS)
	- Rövidebb ellenpélda iteratív keresése
	- Közelítő modell ellenőrzés (hash fv. az állapottároláshoz)
		- Bizonyos állapotokat nem jár be a keresés során
		- De ha talál ellenpéldát, az valós teszt lesz

# Tesztgenerálási eredmények

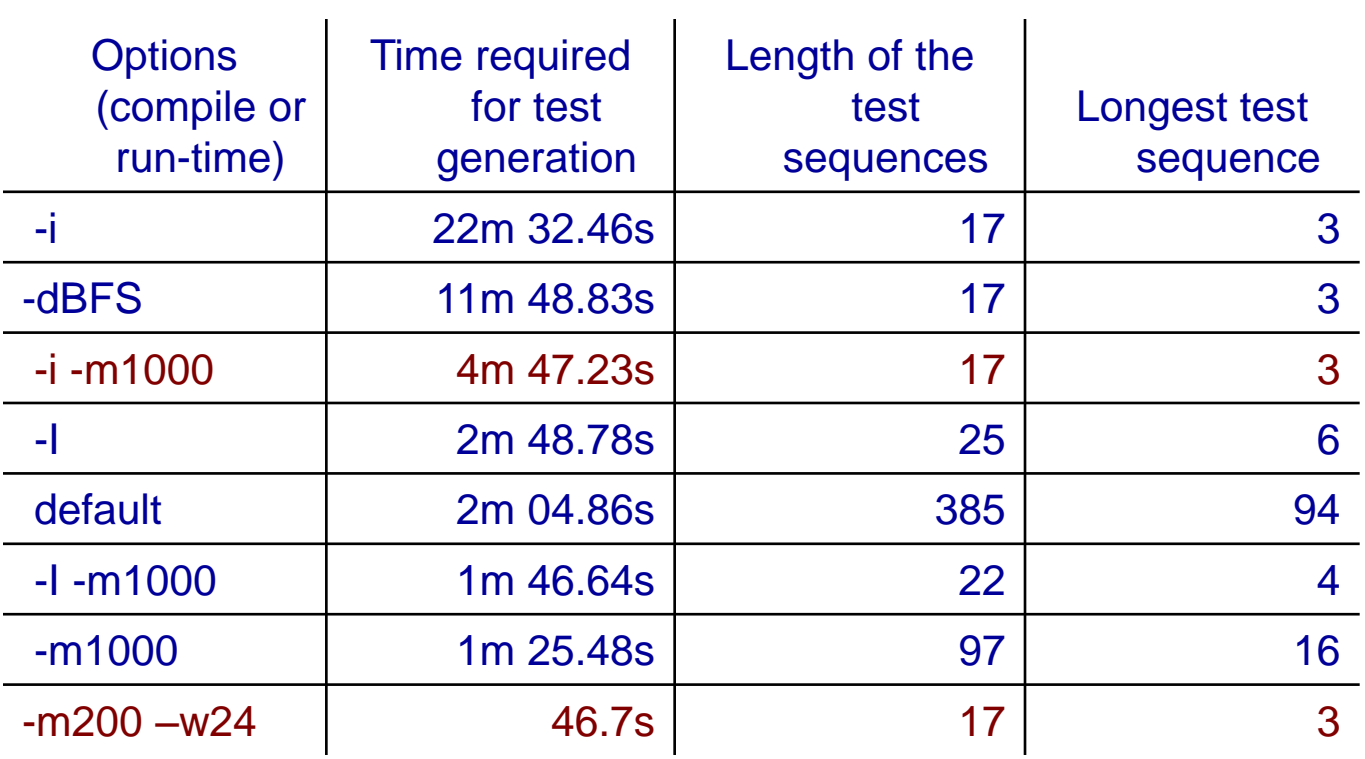

Paraméterek:

- -i iteratív, -I közelítő iteratív
- -dBFS szélességi keresés
- -m mélységi keresés korlátja
- -w hash tábla korlátja

Mobiltelefon viselkedését leíró állapotgép (10 állapot, 11 átmenet)

### "Bitszinkronizációs protokoll" példa

- Példa: Több példányban tárolt bitek állításának szinkronizálása egy elosztott rendszerben
	- 5 objektum, 31 állapot, 174 átmenet
	- 2e+08 bejárandó állapot
- Más technikák is kellenek:
	- Erősen tömörítő állapottárolás alkalmazása (bitstate hashing)
	- Szűkítések a modellben: csatorna méret csökkentés
	- Korábban lefedett kritériumok kihagyása
- További heurisztikák alkalmazása:
	- Mélyen fekvő állapotok tesztelése előbb

## "Bitszinkronizációs protokoll": Tesztek generálása teljes állapotfedéshez

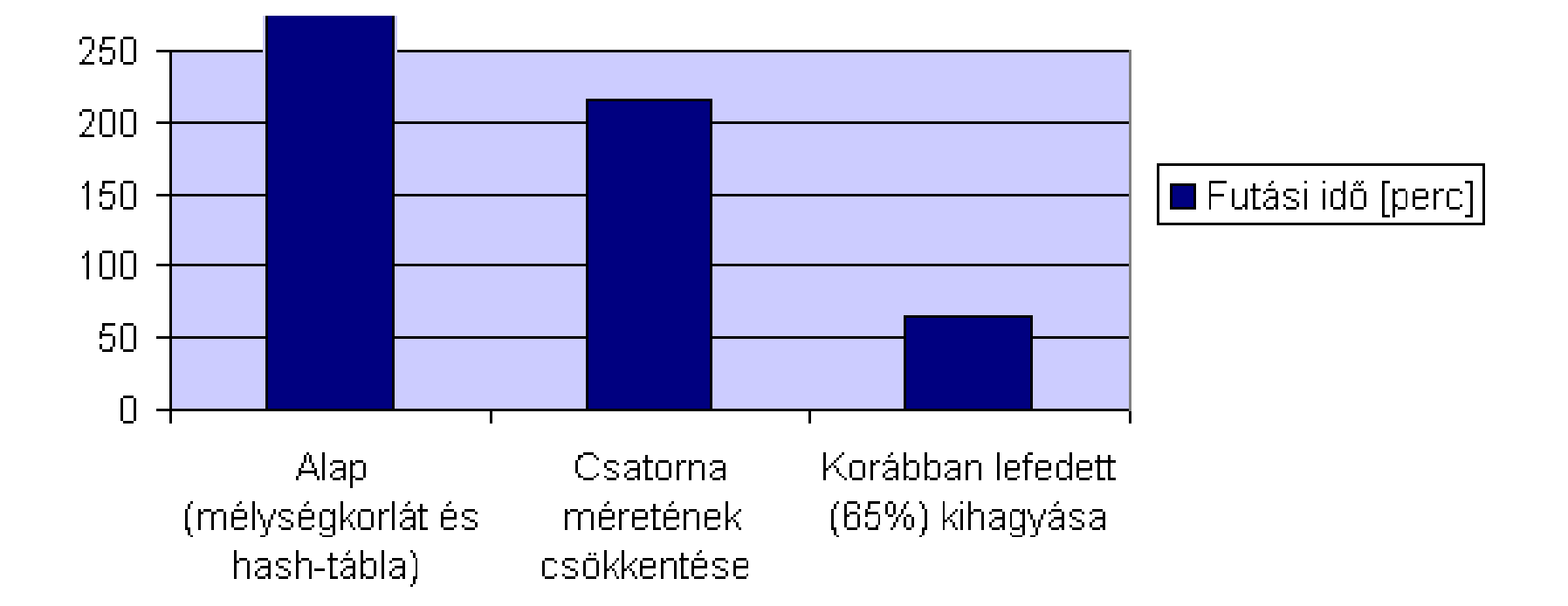

#### Kiterjesztés valósidejű rendszerekre

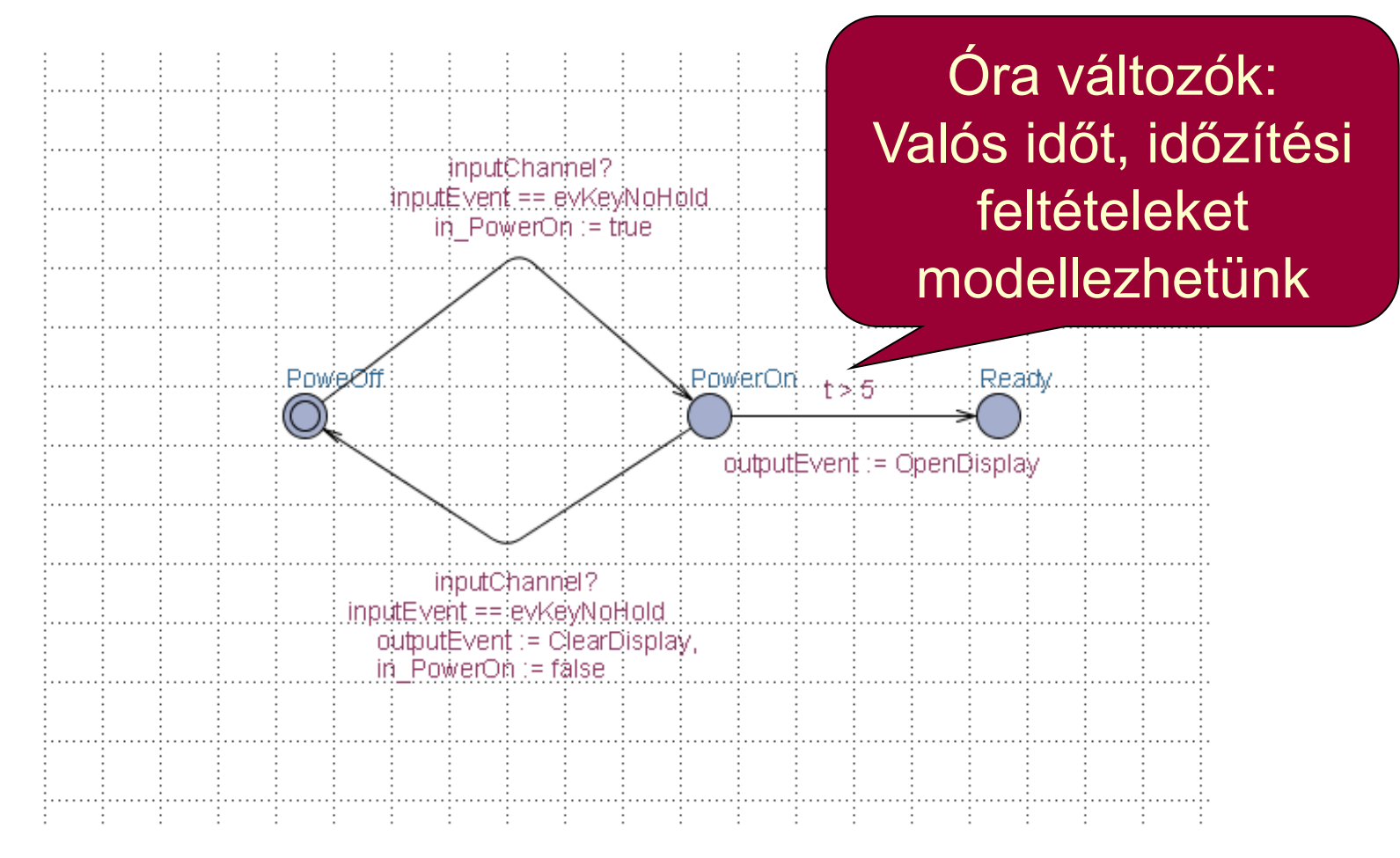

Időzített automaták használata Speciális modell ellenőrző: UPPAAL

#### Generált tesztek

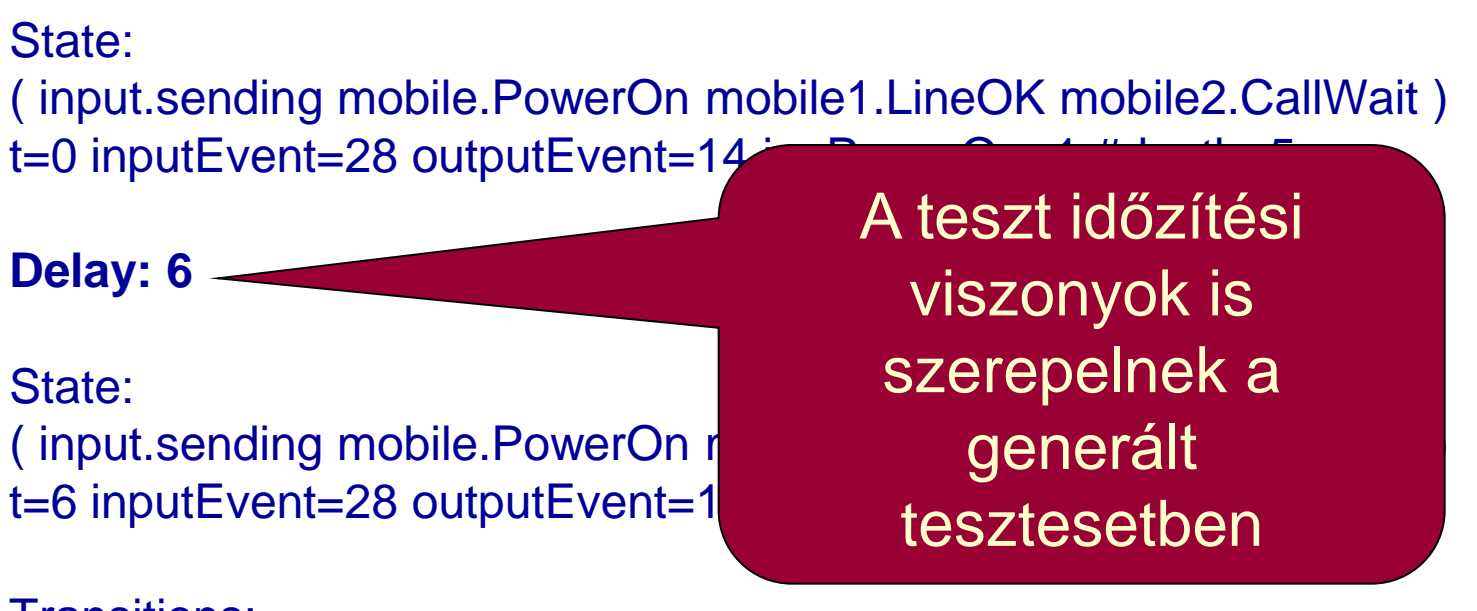

Transitions: input.sending->input.sendInput { 1, inputChannel!, 1 }

mobile2.CallWait->mobile2.VoiceMail { inputEvent == evKeyYes && t > 5 && in PowerOn, inputChannel?, 1 }

# Tartalomjegyzék

- Motiváció
	- Modellek szerepe a tesztelésben
	- Modell alapú tesztgenerálás
- Tesztgenerálás fedettségi kritériumokhoz
	- Direkt algoritmusok
	- Modellellenőrzők használata
	- Tesztgenerálás korlátos modellellenőrzéssel
- Tesztgenerálás hibakészlet alapján
	- Modell mutációk
	- Ekvivalencia relációk tesztgeneráláshoz
- Eszközök a tesztgeneráláshoz

### Alapötlet: Korlátos modellellenőrzés alkalmazása

- SAT probléma megoldóinak használata
	- SAT megoldó: Boole függvényekhez keres helyettesítési értéket, ami a függvény értékét igazzá teszi
- A modell elemeinek leképzése logikai függvénybe:
	- Kezdőállapotokra vonatkozó predikátum: I(s)
	- Elérendő állapotokra vonatkozó predikátum: p(s)
	- Állapotátmeneti reláció: R(s, s') más jelöléssel R(s<sub>i</sub>, s<sub>i+1</sub>)
		- Lépésenkénti "széthajtogatás": R(s<sub>i</sub>, s<sub>i+1</sub>)
- A logikai függvény felírása: Konjunkció
	- Kezdőállapotból indul: Az I(s) predikátum az első állapotra
	- Széthajtogatott átmenetek: Az R(s<sub>i</sub>, s<sub>i+1</sub>) reláció alkalmazása
	- Elérendő állapot: A p(s) predikátum valahol fennáll

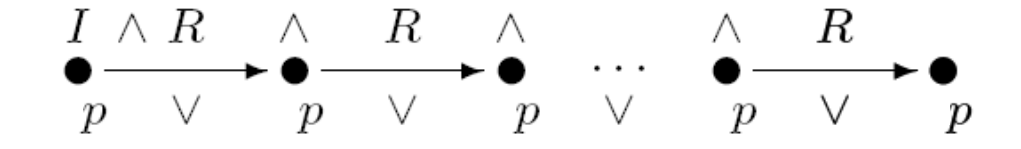

#### Példa: A modell leképzése logikai függvénybe

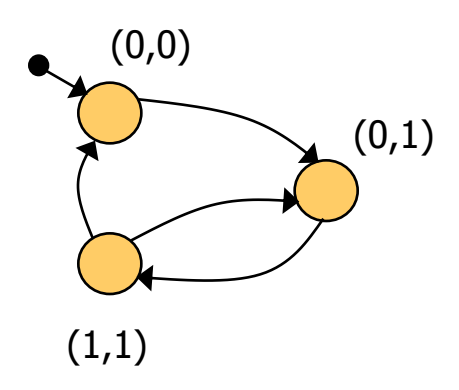

Kezdőállapot predikátum:  $I(x,y) = (\neg x \land \neg y)$ 

Állapotátmeneti reláció:  $R(x,y,x',y') = (-x \wedge \neg y \wedge \neg x' \wedge y') \vee$  $\vee$  ( $\neg$ x $\wedge$  y  $\wedge$  x' $\wedge$  y')  $\vee$  $\vee$  (  $X \wedge Y \wedge \neg X' \wedge Y' \vee$  $V(X \wedge Y \wedge \neg X' \wedge \neg Y')$ 

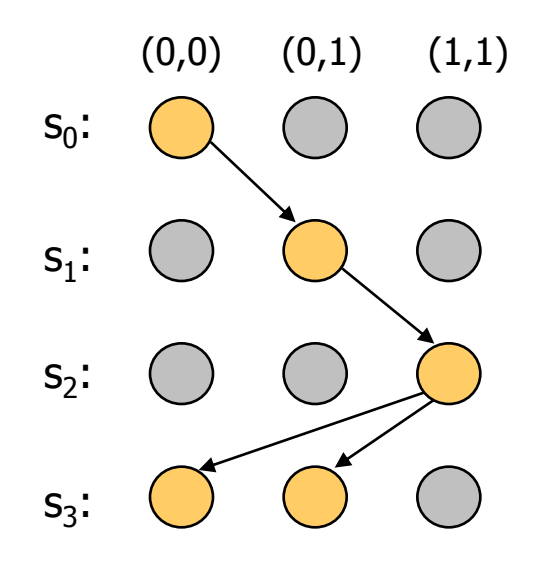

3 lépéses kihajtogatás a kezdőállapotból:  $\rm{I}(\mathsf{x}_0,\mathsf{y}_0)$   $\wedge$  $R(\mathsf{x}_0,\mathsf{y}_0,\mathsf{x}_1,\mathsf{y}_1) \wedge$  $R(X_1,Y_1,X_2,Y_2) \wedge$  $R(X_2, Y_2, X_3, Y_3)$ 

## SAT alapú tesztgenerálás fedési kritériumokhoz

- Formula konstruálás:
	- Kihajtogatás k lépésben a kezdőállapotból
	- Teszt kritérium megadása: TG formula, pl.:
		- Adott állapot elérése
		- Adott állapotátmenet végrehajtása
		- Adott modellrészlet bejárása, …

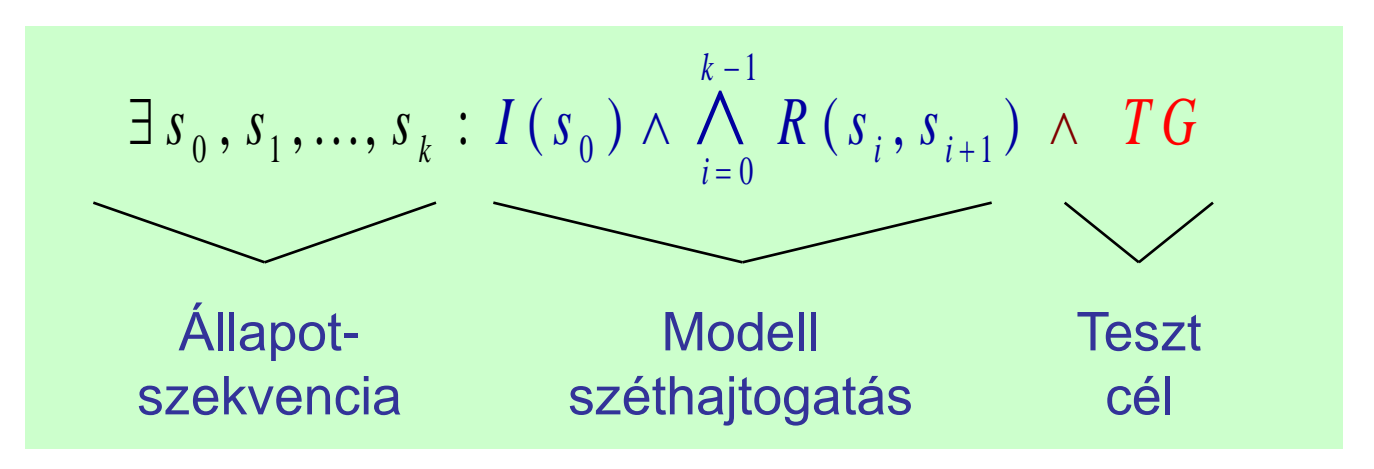

- Ha ez a formula kielégíthető, akkor az egy tesztet ad:
	- A teszt teljesíti a TG kritériumot
	- Ha nem kielégíthető a formula, akkor nincs teszt a kritériumhoz

# Használhatóság

- A tesztgenerálás korlátai
	- Legfeljebb adott hosszúságú teszt generálható
		- Iteratívan növelhető a kihajtogatás korlátja
	- Így részleges megoldás adódik
		- Amit megtalál, az biztosan teszt eset lesz
		- Nem garantált, hogy megtalálja a teszt esetet (ha az hosszabb lenne, mint amit figyelembe veszünk)
- A modellből SAT probléma leképzése automatikus
- A TG teszt célok megadása egyszerűsíthető
	- C programokhoz: FQL nyelv teszt célokhoz (FSHELL) in /code.c/ cover  $\mathcal{Q}$  line(6),  $\mathcal{Q}$  call(f1) passing  $\mathcal{Q}$  file(code.c) \  $\mathcal{Q}$  call(f2)
	- Elő- és utófeltételek megadása:
		- Van-e olyan teszt eset, amikor az utófeltétel nem teljesül?
		- Ellenpélda generálás

# Tartalomjegyzék

- Motiváció
	- Modellek szerepe a tesztelésben
	- Modell alapú tesztgenerálás
- Tesztgenerálás fedettségi kritériumokhoz
	- Direkt algoritmusok
	- Modellellenőrzők használata
	- Tesztgenerálás korlátos modellellenőrzéssel
- Tesztgenerálás hibakészlet alapján
	- Modell mutációk
	- Ekvivalencia relációk tesztgeneráláshoz
- Eszközök a tesztgeneráláshoz

### Hibakészletek használata

- Tapasztalatok a szoftver tesztelés során
	- Csatolási effektus (coupling effect): Azok a teszt esetek, amik egyszerű hibákat megtalálnak, bonyolultabbakra is hatékonyak
	- Kompetens programozó hipotézis: A programok általában jók, a hibák nagy része gyakran előforduló tipikus hiba
- Alapötlet:

– …

- Állítsunk elő olyan "mutáns" modelleket, amik tipikus hibákat reprezentálnak, és generáljunk ezek kimutatására teszteket
- Ezek várhatóan bonyolultabb hibákhoz is jobbak a véletlen teszteknél
- Tipikus mutációk:
	- Aritmetikai operátorok felcserélése feltételekben
	- Akciók (műveletek, üzenetek) sorrendjének megváltoztatása
	- Akciók kihagyása

Tesztgenerálás hibakészlet alapján

- A tesztgenerálási feladat:
	- Olyan tesztek előállítása, amelyek különbséget tesznek az eredeti (hibamentes) és a mutáns (hibás) viselkedés között
	- Ezek ún. negatív tesztek (sikertelen teszt: nincs hiba!)
- Hogyan definiáljuk a "különbséget" két viselkedés között? Milyen különbség megengedett?
	- Más viselkedés megengedett-e a specifikált mellett?
		- Több kimenet, más bemenetekre való reakció, …
	- Kihagyás (elmaradt kimenet) megengedett-e?
- Szokásos megoldások
	- Biztonságkritikus rendszer:
		- Szigorúan a specifikáció szerint
		- Teljes specifikáció szükséges
	- "Hétköznapi" rendszer (akár fejlesztés közben):
		- Beférjen a specifikáció keretei közé

k-ekvivalencia a teszteléshez

- Alkalmazás: Fekete doboz teszteléshez
	- Bemenetek egy s állapotban: in(s) vezérelhetők
	- Kimenetek egy s állapotban: out(s) megfigyelhetők
	- Kimeneti akció hiánya is formalizálható: Speciális  $\delta$  akció
- A k-ekvivalencia definíciója:

Azonos bemeneti sorozat mellett azonos kimenetek az első k lépésre

• Jelölések:

Kezdeti állapot predikátum:  $I(s_0)$ Állapotátmeneti reláció:

Eredeti M modell: Mutáns M' modell: ) and  $\Gamma(\textbf{S'}_{0})$  $R(S_i, S_{i+1})$  $R'(s'_{i}, s'_{i+1})$ 

A modell kihajtogatása k lépésre:

$$
I(s_0) \wedge \bigwedge_{i=0}^{k-1} R(s_i, s_{i+1})
$$

## Mutáció alapú tesztgenerálás k-ekvivalencia alapján

- SAT formula konstruálás a k-ekvivalenciához:
	- Azonos bemeneti szekvencia mindkét modellre
	- Kihajtogatás k lépésben az eredeti modellre
	- Kihajtogatás k lépésben a mutáns modellre
	- Legalább egy különböző kimenet lesz a kimeneti szekvenciában

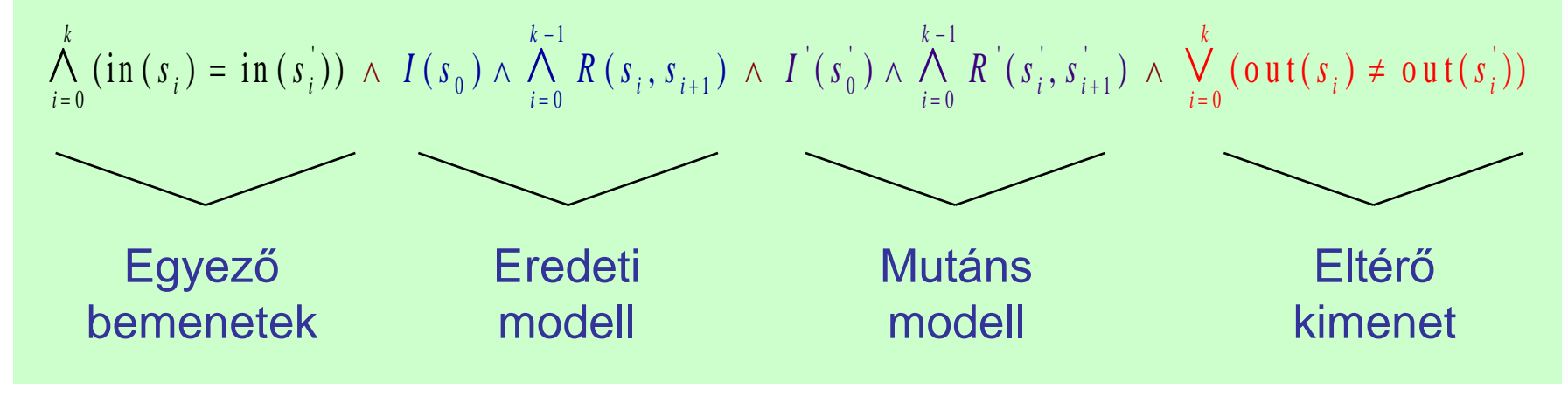

- Ha ez a formula kielégíthető, akkor az egy tesztet ad
	- A teszt különbséget tesz a modellek között: Kimutatja a mutációt, tehát a hiba felderítésére használható
	- Ha a formula nem kielégíthető, akkor ekvivalens a két modell

Mutáció alapú tesztgenerálás az IOCO reláció alapján

- Az IOCO reláció informálisan:
	- Azonos bemeneti szekvenciára a mutáns modell kimenetei részhalmazát képezhetik az eredeti modellben rögzített kimeneteknek (azaz "beleférnek" az eredeti modellbe)
		- Részleges viselkedés (kihagyás) megengedett, eltérő viselkedés nem
		- Többlet funkció megengedett az eredeti modellben nem rögzített bemeneti szekvenciára
	- A k-ekvivalenciánál megengedőbb konformancia reláció
- Definíció (ld. korábban):

Minden, az eredeti modellben felvehető akciószekvenciára igaz: Az így elérhető állapotokban a mutáns által nyújtott kimeneti akciók részhalmazát képezik az eredeti modell által nyújtott kimeneti akcióknak

• Tesztek generálhatók SAT megoldóval

– Bonyolultabb a részhalmaz reláció vizsgálata miatt (itt nem írjuk fel)

# IOCO alapú tesztgenerálás jellegzetességei

- Teszteset:
	- Egy olyan akciószekvencia, ami különbséget tesz az eredeti és a mutáns modell között: kimutatja, hogy nem IOCO ekvivalensek
	- A SAT megoldó miatt korlátos hosszúságú teszteset
- Jellegzetességek:
	- Tartalmazza bemeneti és a kimeneti sorozatot is (nem kell utólagos bejárás)
	- Nemdeterminisztikus modell esetén csak teszt célként fogható fel
	- $A \delta$  akció a teszt végrehajtás során mint timeout ellenőrizhető
		- A timeout elfogadható a specifikációban  $\delta$  -val jelölt állapotokban (ez az elvárt viselkedés)

# Tartalomjegyzék

- Motiváció
	- Modellek szerepe a tesztelésben
	- Modell alapú tesztgenerálás
- Tesztgenerálás fedettségi kritériumokhoz
	- Direkt algoritmusok
	- Modellellenőrzők használata
	- Tesztgenerálás korlátos modellellenőrzéssel
- Tesztgenerálás hibakészlet alapján
	- Modell mutációk
	- Ekvivalencia relációk tesztgeneráláshoz
- Eszközök a tesztgeneráláshoz

További technikák: Szimbolikus végrehajtás forráskódra

- A szimbolikus végrehajtás módszere:
	- Programutak felmérése
	- Bejárási feltételek összeállítása az útvonal mentén a forráskódban (byte kódban) talált feltételek alapján
	- Szimbolikus: változókra vonatkozó (logikai) kifejezések használata
- Tesztgenerálás az utakhoz:
	- Bemeneti értékek generálása a bejárási feltételeknek megfelelően:
	- Kényszerkielégítési probléma megoldás SMT megoldóval
- Kihívások:
	- Ciklusok: nagyszámú bejárható útvonal
	- Bonyolult aritmetika támogatása az SMT eszközben
	- Külső függőségek (pl. library-k) kezelése
- Eszközök
	- Java: Symbolic PathFinder (Java PathFinder alapokon)
	- Net: PEX
	- C: CUTE, EXE, KLEE

További technikák: Tervkészítő (planner) használata

- Cél: Cél-orientált bejárás
- A tervkészítés elemei a tesztgeneráláshoz:
	- Kezdőállapot: Kiindulási (program)állapot
	- Célállapot: Elérendő (program)állapot
	- Operátorok (feltételek és hatások): Események/bemenetek hatására végrehajtott akciók, utasításblokkok
- Teszt: Terv a célállapot elérésére a kezdőállapotból
	- Operátor példányok halmaza
	- Részleges rendezési reláció az operátorok között
	- Ok-okozati kapcsolatok az operátorok között: feltételek és hatások
	- Operátorok változóinak behelyettesítése
- A terv teljes sorrendezéssel teszt szekvenciaként használható (linearizálás)

További technikák: Evolúciós algoritmusok

- Evolúciós algoritmus:
	- Véletlen bejárások alapján "generált" teszt szekvenciák
	- Tesztkészlet módosítása: szekvencia mutáció, keresztezés (szekvencia részekkel)
	- Teszt kritériumoknak jobban megfelelő tesztkészlet megtartása és további módosítása
- Teszt kritériumok:
	- Vezérlési folyam alapú fedettségek (állapotok, útvonalak, forgatókönyvek integrációs teszteléshez)
	- Adatfolyam alapú kritériumok (all-defs, all-uses)
- Eszközök:
	- Java: DOTgEAr

Példák automatikus tesztgeneráló eszközökre I.

- Tesztelés modellellenőrzővel
	- FSHELL: C programokhoz
		- CBMC (korlátos modellellenőrző) generálja az ellenpéldát mint teszt szekvenciát strukturális tesztelési kritériumokhoz
	- BLAST:
		- Ellenpélda generálás adott teszt célhoz: Absztrakt teszteset
		- Szimbolikus végrehajtás (CEGAR-hoz): Teszt adatok generálása
	- UPPAAL CoVer, TRON:
		- Valósidejű rendszerek modellezése: Időzített automaták
		- UPPAAL modellellenőrző generálja a teszt eseteket
		- Konformancia reláció a teszteléshez: Relativised timed input-output conformance (RTIOCO)
			- Időkezelés nélkül konzisztens az IOCO relációval

# Példák automatikus tesztgeneráló eszközökre II.

- Üvegdoboz tesztelés specifikáció alapján
	- JET: JUnit váz generálása JML elő- és utófeltételek alapján
		- Előfeltétel: Véletlen teszteléshez kötöttséget ad
		- Utófeltétel: Test oracle generálható
	- DART, CUTE, jCUTE, EXE
		- Adott állapothoz vezető bemeneti szekvencia: A feltételeket tartalmazó kényszerkielégítési probléma megoldása és szimbolikus végrehajtás
		- Feltételek a SAT bemenetéhez hasonlóan generálhatók
	- SpecExplorer (C#):
		- Spec# specifikáció alapján modell automata képzése (dinamikusan)
		- Bejárás: Gráfelméleti, legrövidebb út, vagy véletlen bejárás
		- Konformancia reláció modell és program között: Alternating simulation
	- DOTgEAr (Java):
		- Adatfolyam alapú kritériumok szerinti tesztelés is (all-defs, all-uses)
		- Evolúciós algoritmussal, véletlen bejárás alapján indítva és módosítva

Példák automatikus tesztgeneráló eszközökre III.

- Tesztelés absztrakt adattípusok alapján
	- Absztrakt adattípus definícióban szereplő axiómák alapján generált tesztesetek

```
- Axi\phi\bigwedge Absztrakt adattípusok: hordozó halmaz és műveletek
```

```
• Speciális modellezési nyelvek támogatás
     - S\overline{\phantom{a}} solts boot
     - A- \overline{ } \overline{ } \overline• Kényszerkielégítési probléma megoldása (változók kezelése):
not : Bool -> Bool
             and : Bool, Bool -> Bool
     – AutológiAutol\epsilonans
     – TDE/UML: Fedettségi kritériumok és kényszerek megadhatók
forall x, y: Bool
     - C conforming the C conformation of sort Bool
     - T-sorts Bool
                         opns 
                                    false, true : -> Bool
                         eqns
                                               not(true) = false;
                                               not(false) = true;
                                               x and true = x;
```
### Példák automatikus tesztgeneráló eszközökre III.

- Tesztelés absztrakt adattípusok alapján
	- Absztrakt adattípus definícióban szereplő axiómák alapján generált tesztesetek
	- Axiómákban szereplő változóknak értékadás
		- Ekvivalencia osztályok, szélső értékek
- Speciális modellezési nyelvek támogatása
	- STG: LOTOS specifikációs nyelv
	- AGATHA: UML, SDL, STATEMATE modellek
		- Kényszerkielégítési probléma megoldása (változók kezelése): útvonal bejárási feltételek generálása
	- Autolink: SDL és MSC specifikáció alapján
	- TDE/UML: Fedettségi kritériumok és kényszerek megadhatók
	- Conformiq: UML (állapottérkép) modellekhez
	- T-Vec, DesignVerifier, Reactis, AutoFocus: Simulink modellekhez

# Összefoglalás

- Modell alapú tesztgenerálás
	- Fedési kritériumok teljesítéséhez
		- Vezérlés-orientált: állapotok, átmenetek fedése
		- Adatfolyam-orientált: def-use fedéshez
	- Hibamodell alapján (mutáció kimutatásához)
		- k-ekvivalencia reláció szerint
		- IOCO reláció szerint
- Eszközök
	- Direkt (gráfelméleti) algoritmusok
	- Modellellenőrzők: Ellenpélda generálása
	- SAT megoldók: Helyettesítési értékek generálása
	- Szimbolikus végrehajtás: Kényszerkielégítés bejáráshoz
	- Planner algoritmusok: Cél-orientált bejárás generálása
	- Evolúciós algoritmussal történő tesztgenerálás

## MOGENTES projekt: Automatikus tesztgenerálás

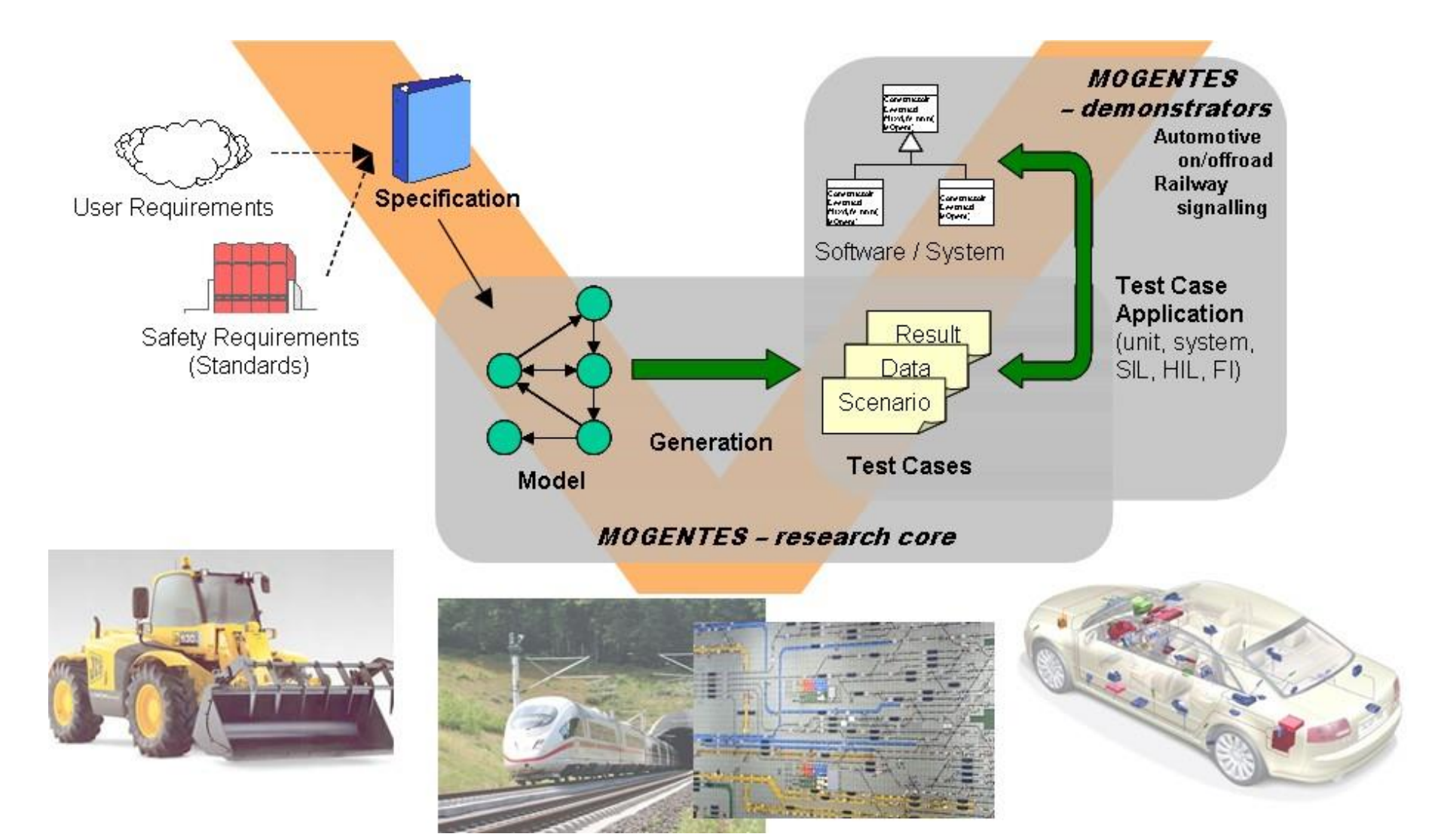

### MOGENTES projekt: MC alapú tesztgenerálás

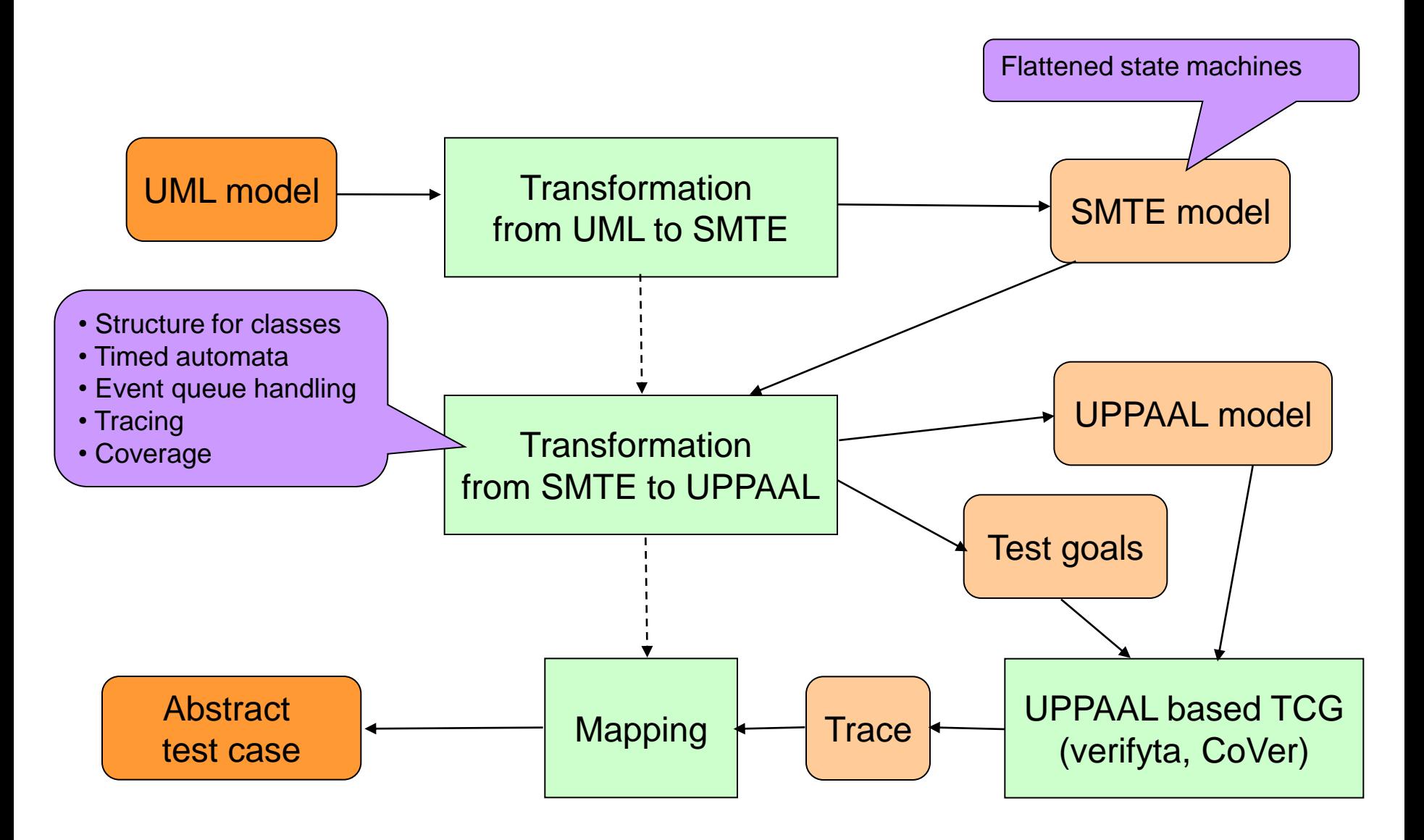

# MOGENTES projekt: Mutáció alapú tesztgenerálás

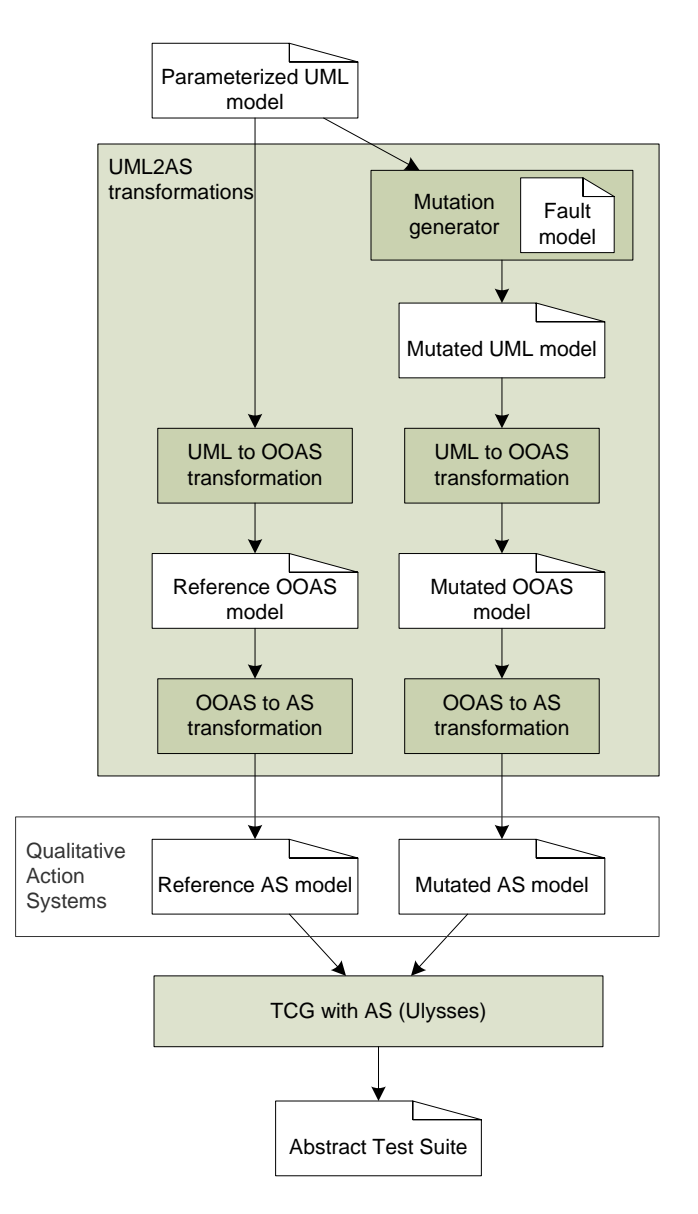

- Mutáció generálás:
	- Hibakészlet alapján
	- UML modellen alkalmazva
- Belső modell:
	- OO Action System
	- Guarded action language
- Tesztgenerálás:
	- IOCO konformancia reláció alapján
	- Bejárás mélysége (modell kihajtogatás k korlátja) megadandó

# MOGENTES projekt: BMC alapú tesztgenerálás

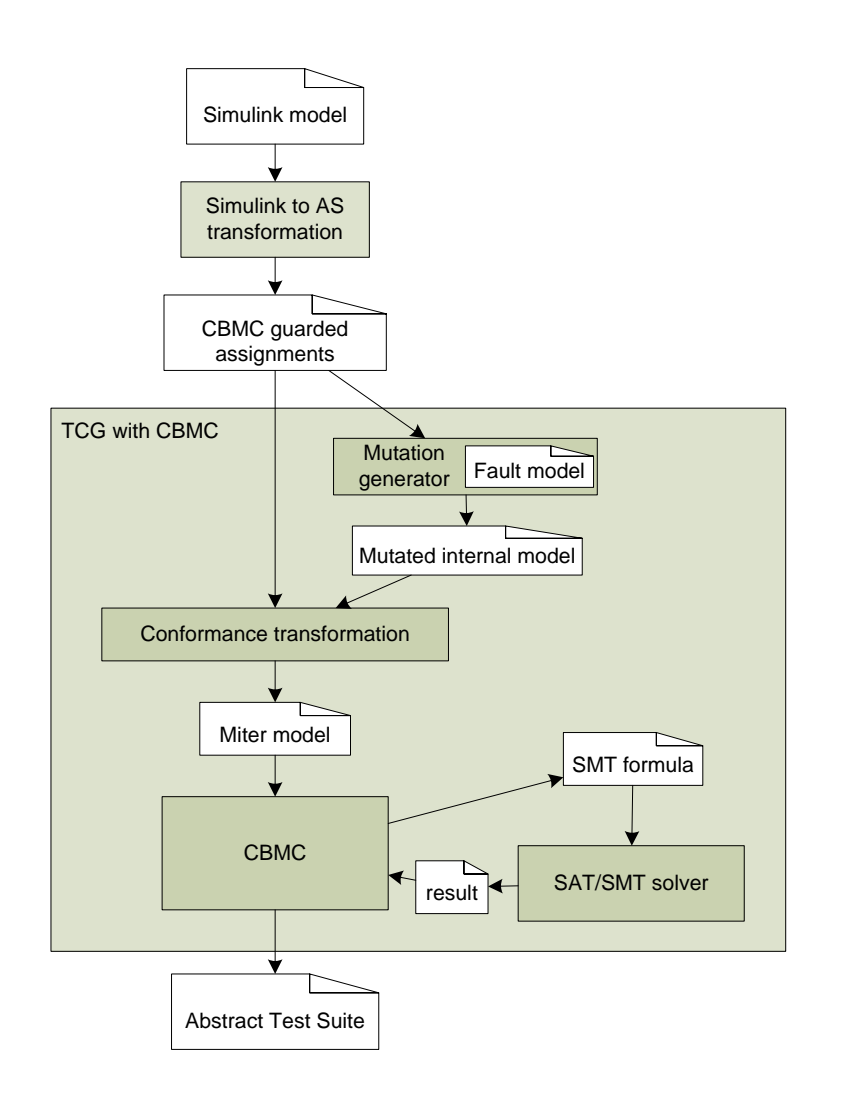

- Mutáció generálás:
	- Hibakészlet alapján
	- C programon alkalmazva (Simulink modellből kódgenerálással)
- Használt modellellenőrző:
	- BMC: C programokhoz
- Tesztgenerálás:
	- IOCO konformancia reláció alapján
	- SMT megoldó szolgáltatja (ellenpéldaként) a tesztet